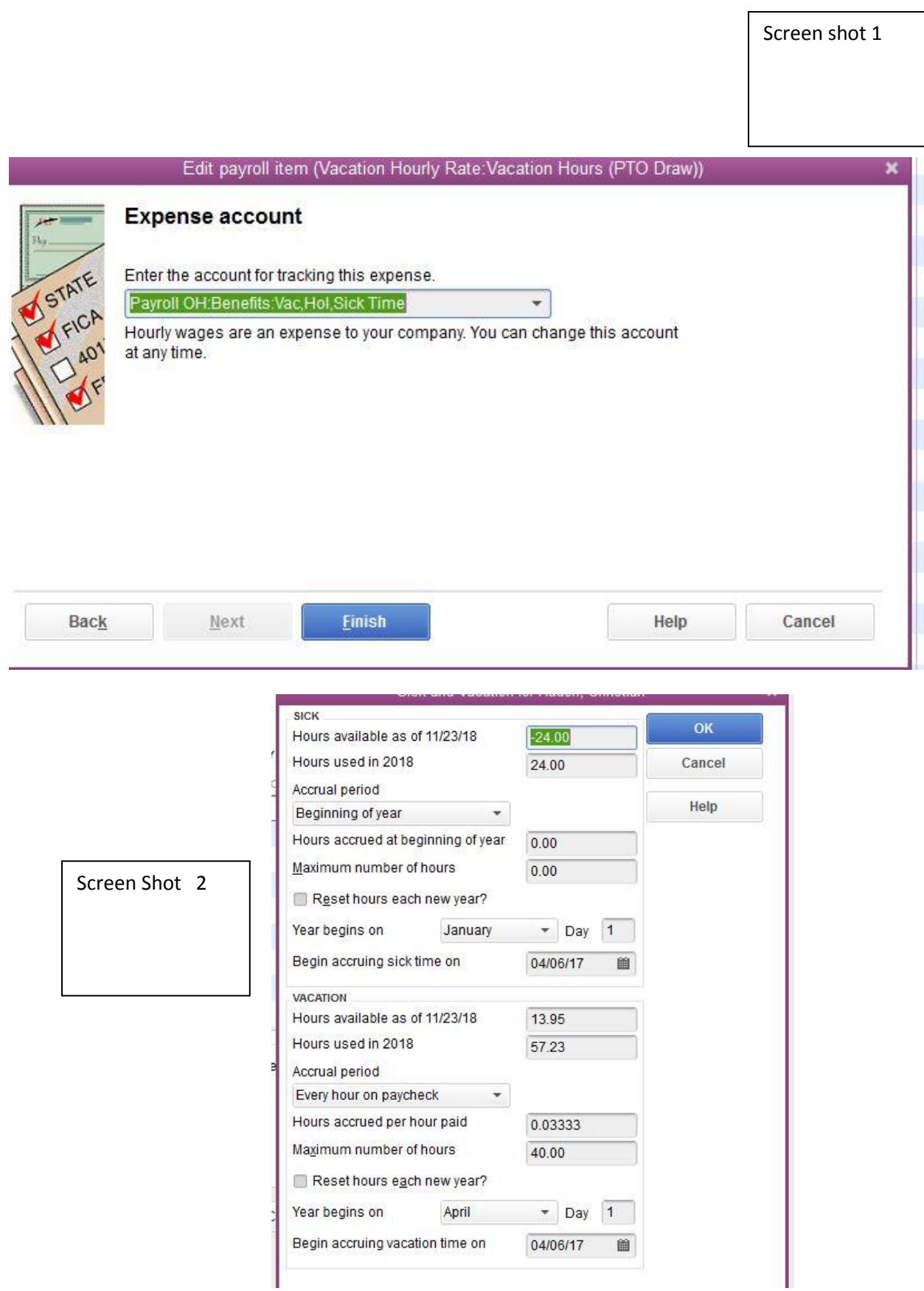

Screen Shot 3

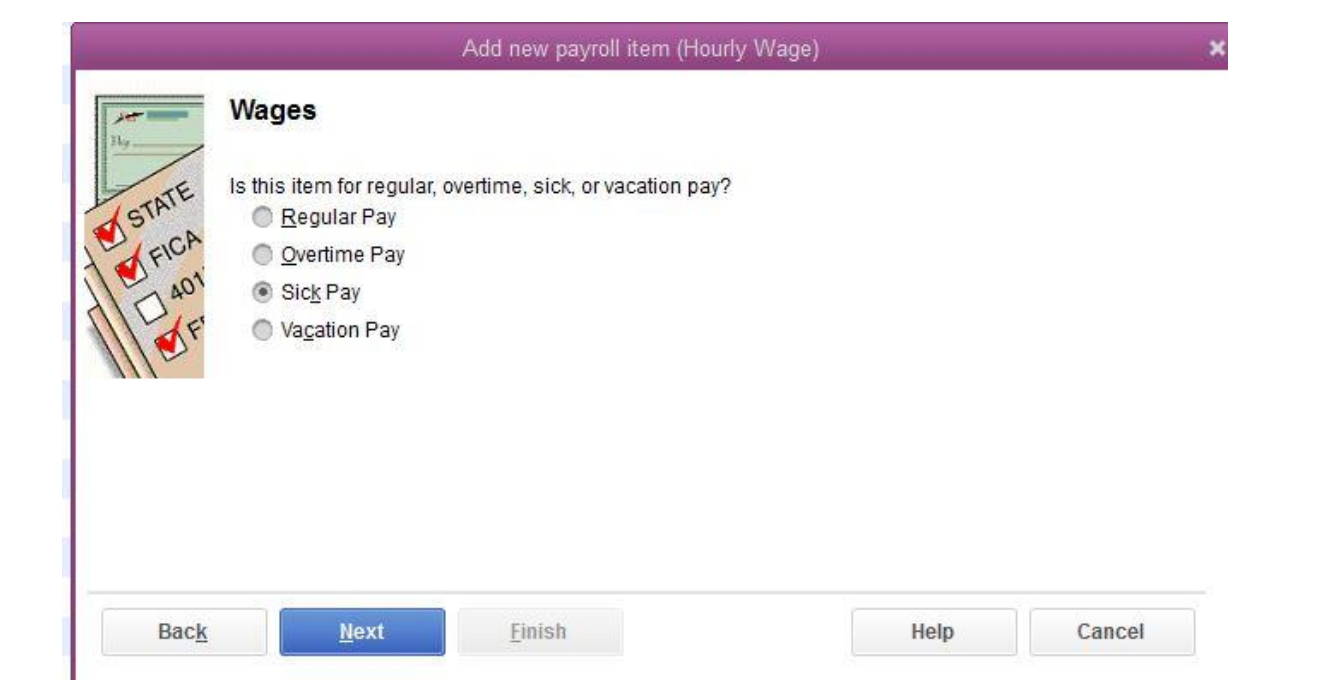